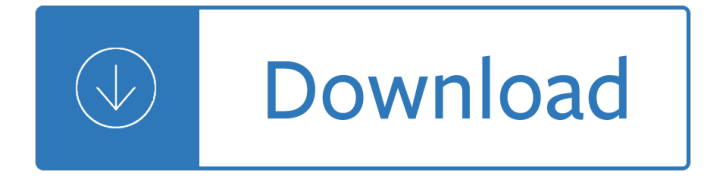

#### **h2 math paper 2 pdf**

Click here for: Other Free Exam Papers â€" Compendium. O Levels. 1) Free Exam Paper (O Levels) Link 1 Siglap Secondary Maths Free Exam Papers. 2) Free Exam Paper (O Levels) Link 2 10 Sets of Prelim Free Exam Papers (A Maths)

#### **Free Exam Papers / Free Test Papers (Primary, Secondary, O**

Vi Hart, Andrea Hawksley, Elisabetta A. Matsumoto, and Henry Segerman. Non-euclidean virtual reality II: explorations of H2  $\tilde{A}$ — E. In Proceedings of Bridges 2017 ...

#### **Papers | Vi Hart**

Download Free 2018 SA1 P6 Math Test Papers. Description Download Free 2018 SA1 P6 Math Test Papers. Completely free 2018 P6 SA1 Math exam papers / past year test papers come with complete answer.

#### **Free 2018 Primary 6 SA1 Math Exam Papers - sgfreepapers**

Get an answer for 'Write the equation between Zn and HCl, Zn(s) +2HCl(aq) -> H2(g) + ZnCl2(aq) in complete ionic form and in net-ionic form.' and find homework help for other Chemistry questions ...

#### **Write the equation between Zn and HCl, Zn(s) +2HCl(aq**

NSF360 (2:17 mark), the National Science Foundation's online news channel featured work by Erin Solovey, assistant professor of computer science, on using non-invasive sensors to capture brain wave images to better understand how a person learns using on-line programs. Solovey's research received \$1 million in funding from the NSF.

#### **News & Events | WPI**

x 2 + y 2 + z 2 = 1 {displaystyle  $x^{(2)}+y^{(2)}+z^{(2)}=1$ } (1) Later on, the text can refer to this equation by its number using syntax like this: As seen in equation ({{EquationNote|1}}), blah blah blah... The result looks like this: As seen in equation (1), blah blah blah... The equation number produced by {{ EquationNote }} is a link that the user can click to go immediately to the cited ...

## **Help:Displaying a formula - Wikipedia**

Get an answer for 'In detail, exactly what happens when Mg reacts with HCl?' and find homework help for other Science questions at eNotes

#### **In detail, exactly what happens when Mg reacts with HCl**

View and Download Challenge TITAN 200 technical manual online. TITAN 200 Paper Cutters pdf manual download.

## **CHALLENGE TITAN 200 TECHNICAL MANUAL Pdf Download.**

E-book conversion $\hat{A}$ . calibre has a conversion system that is designed to be very easy to use. Normally, you just add a book to calibre, click convert and calibre will try hard to generate output that is as close as possible to the input.

#### **E-book conversion â€" calibre 3.40.1 documentation**

BibMe Free Bibliography & Citation Maker - MLA, APA, Chicago, Harvard

## **BibMe: Free Bibliography & Citation Maker - MLA, APA**

Type or paste a DOI name into the text box. Click Go. Your browser will take you to a Web page (URL) associated with that DOI name. Send questions or comments to doi ...

## **Resolve a DOI Name**

Explore molecule shapes by building molecules in 3D! How does molecule shape change with different numbers of bonds and electron pairs? Find out by adding single, double or triple bonds and lone pairs to the central atom. Then, compare the model to real molecules!

#### **Molecule Shapes - Molecules | VSEPR | Lone Pairs - PhET**

Delegation strategies for the NCLEX, Prioritization for the NCLEX, Infection Control for the NCLEX, FREE resources for the NCLEX, FREE NCLEX Quizzes for the NCLEX, FREE NCLEX exams for the NCLEX, Failed the NCLEX - Help is here

## **Comprehensive NCLEX Questions Most Like The NCLEX**

10x Zymogram Renaturation Buffer, 125 ml. 1610765 Pkg of 1, 125 ml, 10x premixed electrophoresis buffer, contains 25% Triton X-100, for use with Zymogram Gels

## **Running Buffers and Reagents | Life Science Research | Bio-Rad**

H 2 is a fuel with advantages that include being recyclable, abundant, and environmentally friendly. It has been intensively studied as an attractive renewable energy carrier. However, H 2 detection is a necessary safety concern, because the fuel is explosive at concentrations above 4% in air. In this study, a very sensitive and reliable visual gasochromic H 2 sensor is fabricated by vacuum ...

#### **Highly sensitive gasochromic H2 sensing by nano-columnar**

Stable¶ Version 1.1.18, February 15, 2019¶ Features¶, Embosser Support. Changes have been made to how BrailleBlaster communicates with embossers. If you are still having embossing issues, please contact us via bb-support@tech.aph.org.We have a limited amount of embossers available to test with, so we rely on feedback from the community.

#### **Download | BrailleBlaster**

Box and Cox (1964) developed the transformation. Estimation of any Box-Cox parameters is by maximum likelihood. Box and Cox (1964) offered an example in which the data had the form of survival times but the underlying biological structure was of hazard rates, and the transformation identified this.

#### **Glossary of research economics - econterms**

What I Wish I Knew When Learning Haskell Version 2.3 Stephen Diehl (@smdiehl)This is the fourth draft of this document. License. This code and text are dedicated to the public domain.

## **What I Wish I Knew When Learning Haskell 2 - Stephen Diehl**

Fig. 2. Stability landscape showing the pathway of the Earth System out of the Holocene and thus, out of the  $g$ lacialâ $\epsilon$ "interglacial limit cycle to its present position in the hotter Anthropocene.

## **Trajectories of the Earth System in the Anthropocene | PNAS**

SHA-2 (Secure Hash Algorithm 2) is a set of cryptographic hash functions designed by the United States National Security Agency (NSA). They are built using the Merkle†"DamgÃ¥rd structure, from a one-way compression function itself built using the Davies–Meyer structure from a (classified) specialized block cipher.. SHA-2 includes significant changes from its predecessor, SHA-1.

## **SHA-2 - Wikipedia**

4.2. Procedure. Participants were randomly assigned to one of three conditions. In all three conditions, the stimulus material was displayed on a touchscreen tablet (Microsoft Surface 2).

# **Measuring with Murray: Touchscreen technology and**

3.1.4 Appearance and style. There are several options that control the appearance of HTML documents: theme specifies the Bootstrap theme to use for the page (themes are drawn from the Bootswatch theme library). Valid themes include default, cerulean, journal, flatly, darkly, readable, spacelab, united, cosmo, lumen, paper, sandstone, simplex, and yeti.

# **3.1 HTML document | R Markdown: The Definitive Guide**

R code for ecological data analysis by Umer Zeeshan Ijaz Material ggplot2.pdf ggplot2\_basics.R Please cite the following paper if you find the code useful: B Torondel, JHJ Ensink, O Gundogdu, UZ Ijaz, J Parkhill, F Abdelahi, V-A Nguyen, S Sudgen, W Gibson, AW Walker, and C Quince. Assessment of the influence of intrinsic environmental and geographical factors on the bacterial ecology of pit ...

## **R code for ecological data analysis - University of Glasgow**

CLICK HERE TO DOWNLOAD FULLY FORMATTED PDF OF THIS NOTE. PDF PASSWORD: downloaded from onstudynotes.com. Thanks Balkar and Suraj. SNC2D Exam Review 2013 – 2014 2014 – 06 – 22

## **SNC2D Grade 10 Science Exam Reviewâ€" onstudynotes**

Open Publication Structure (OPS) 2.0.1 v1.0v1.0.1. Draft Document September 11, 2007Recommended Specification September 4, 2010

# **Open Publication Structure (OPS) 2.0.1 v1.0**

What You Donâ€<sup>™†</sup>t Know About Best Essay Writing Service Uk. Our customized essay writers will reveal to you that a practice of academic paper preparation may be a true pleasure.

# goreleatakov.com - GĶrele AtakĶv Gļncel Haberler

Tutorials on Digital Communications Engineering - Tutorial 1  $\hat{a} \in \hat{B}$  Basic concepts in signal analysis, power, energy and spectrum Tutorial 2  $\hat{a} \in \mathcal{C}^*$  What is Differential Phase Shift Keying Tutorial 3 ...

## **Tutorials on Digital Communications Engineering | Complex**

Indian version of the search engine. Search the web or only webpages from India. Offered in English, Hindi, Bengali, Telugu, Marathi, Tamil, Gujarati, Kannada, ...

## **Google India**

# Chapter 2: You Are Not My Father! ## A Horrible realization. Suddenly, he realized who his father had to have been. No wonder the dark riders had chased him half way across the continent!

## **The Leanpub Manual**

LTE Quick Reference Go Back To Index Home : www.sharetechnote.com. Fading . Intuitive understanding of Fading would be simple, but the detailed description is pretty difficult and would be even more difficult to understand the details without going through the complicated mathematical process.

## **ShareTechnote**

Todd W. initially created Harpocrates Speaks to provide a place for people to leave comments that have been censored at the Age of Autism blog.

## **Harpocrates Speaks: Genotypes, Serotypes and the MMR**

The horizontal layout aspect of the question can be achieved using CSS float and/or display:inline-block;.These are well documented for this, as list elements are often used for creating drop-down menus using this technique, so I won't discuss it further here.

## **HTML + CSS: Numbered list with numbers inside of circles**

1.1.4 The !DOCTYPE statement. Checkpoints in this section: 3.2 Create documents that validate to published

formal grammars. [Priority 2] Validating to a published formal grammar and declaring that validation at the beginning of a document lets the user know that the structure of the document is sound.

## **HTML Techniques for Web Content Accessibility Guidelines 1.0**

This is a Sandbox, also known as a Laboratory. Please experiment editing here, but don't vandalise.

# **Laboratory | Mathematics and Physics Wiki | FANDOM powered**

BER for BPSK in OFDM with Rayleigh multipath channel Rayleigh multipath channel model Derivation of BPSK BER in Rayleigh channel Deriving PDF of Rayleigh random variable

#### **BER for BPSK in Rayleigh channel - dspLog**

The Acid-Alkaline Myth: Part 1. Read more and find related Bone Health, Myths & Truths articles from Chris Kresser.

## **The Acid-Alkaline Myth: Part 1 | Chris Kresser**

Sigmoid. The sigmoid non-linearity has the mathematical form and is shown in the image above on the left. As alluded to in the previous section, it takes a real-valued number and  $\hat{a} \in \hat{c}$  as it into range between 0 and 1.

## **CS231n Convolutional Neural Networks for Visual Recognition**

Download it here (version 2); Note that this table only contains engines for which I have data for the engine's thrust. There are a few for which I only have the specific impulse (e.g., Positron Ablative, LH2/Fluorine, Photon, etc.).These do not appear on the table but they have entries below.

Elementary statistics 7th edition bluman The rosicrucian three treasures the curious prophecies of paracelsus Mankiw macroeconomics 8th edition solutions Thewitchesroalddahlbook Sabor de cuba The exorcism of anneliese michel Pro tools 10 advanced post production techniques avid learning Principles of cost accounting vanderbeck 15th edition solutions manual Anthropology 13th edition ember Dustin diamond behind the bell Gere and timoshenko mechanics materials 2nd edition Global it outsourcing software development across borders Harry potter and azkaban prisoner Assholism by xavier crement Introduction to medical imaging solutions manual Professional powerbuilder programming A practical guide to information systems strategic planning second edition Retrofitting fossil plant facilities 1994 bmw 525i repair manual Software engineering ian sommerville 10th edition Berek and novak gynecology 15th edition Core issues dissecting nuclear power today Denon avr 4800 manual Adobe coldfusion 9 web application construction kit volume 3 advanced Read the summer i turned pretty online free Sony ericsson hbh is800 manual Let s sticker paste amazing animals kumon first steps workbooks The tournament at gorlan ranger s apprentice the early years Hyundai i20 service repair manual Experimenting with avr microcontrollers Little deaths 24 tales of horror and sex Skills verification test revenue specialist Roman in the inviolate realm Math made easy kindergarten workbook math made easy Rya optimist handbook g44

Ifitsnotforeverbydurjoydattanikitasinghonlinereading Classic play book of adventuring classic play 4 The hunchback assignments The elementals michael mcdowell The art science of life insurance distribution The expert expat your guide to successful relocation abroad California connection 2 The mafia manager a guide to the corporate machiavelli Speroff reproductive endocrinology 8th edition Joe girard s 13 essential rules of selling how to Army ssd1 module 1 exam answers Eves daughters the forbidden heroism of women The meaning of everything story oxford english dictionary simon winchester Sd card projects using the pic microcontroller Physics laboratory manual loyd solutions How to power tune mgb 4 cylinder engines Tabers cyclopedic medical dictionary indexed American language course alcpt placement test Lighting for interior design portfolio skills Solutions manual kolstad environmental economics Digital fundamentals floyd 4th edition Microprocessorandassemblylanguageprogrammingstrictlyaccordingtotherevisedsyllabusofptu The data warehouse toolkit the definitive guide to dimensional modeling ebook Bottom bitch kindle edition racquel williams